## **Queensway School- Knowledge Organiser Coding- Year 5, Term 6 Coding- Year 5, Term 6**

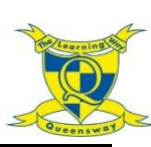

## Word Processing with Google Docs

## **Key Words**

and text.

Docs.

2Connect

information.

**readable?**

**document?**

look and usability.

**Bulleted Lists –** A list with bullet points, used when the items do not have an order.

**Caps Lock –** A button on the keyboard which changed the letters to upper case (capital letters).

**Captions –** Text under an image to provide more information about what is shown.

**Copy and Paste –** A way of transferring words or images from one location to another.

**Copyright –** When an image, logo or idea has a legal right to not be copied or used without the owner's permission.

**Creative Commons –** Images where the copyright holder, often the creator, has given permission for the image to be used as long as the creator is attributed.

**Cursor –** The flashing vertical line that shows your place in a Word document.

**Document –** A type of file which shows written information and/or images and sometimes charts and tables.

**Font –** A set of type which shows words and numbers in a particular style and size.

**Hyperlink –** A clickable link from a document to another location, often a webpage.

**Merge Cells –** A tool you can use when making a table to join cells which are next to each other in columns or rows.

**Page Orientation** – The direction that the rectangular page is viewed. Portrait means longer side going upwards. Landscape means the longer side going sideways.

**Formatting –** Changing the look of a document by selecting fonts, colours and how the text is spaced or aligned.

**Text Wrapping –** A feature which helps you place and position an image neatly on a page or within a paragraph of text.

**Readability –** How easy and pleasant it is to read and understand a document.

**Word Processing Tool –** A program which allows you to write, edit and print different documents.

**Word Art –** A way to treat a text as a graphic so that you can add special effects to text.

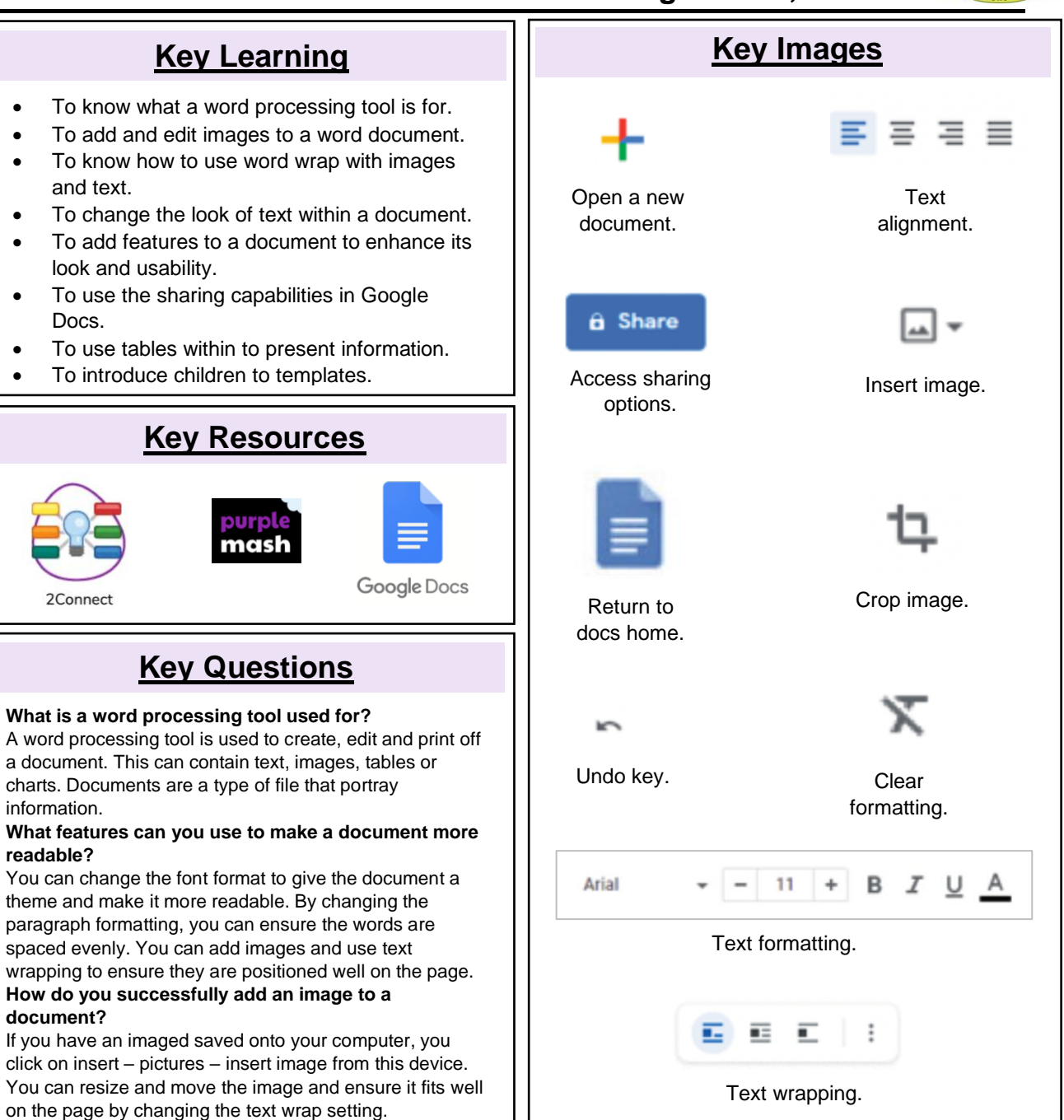